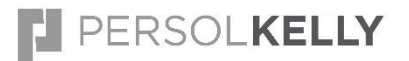

**BULLHORN INSTRUCTIONS**

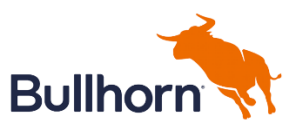

Entering Leads

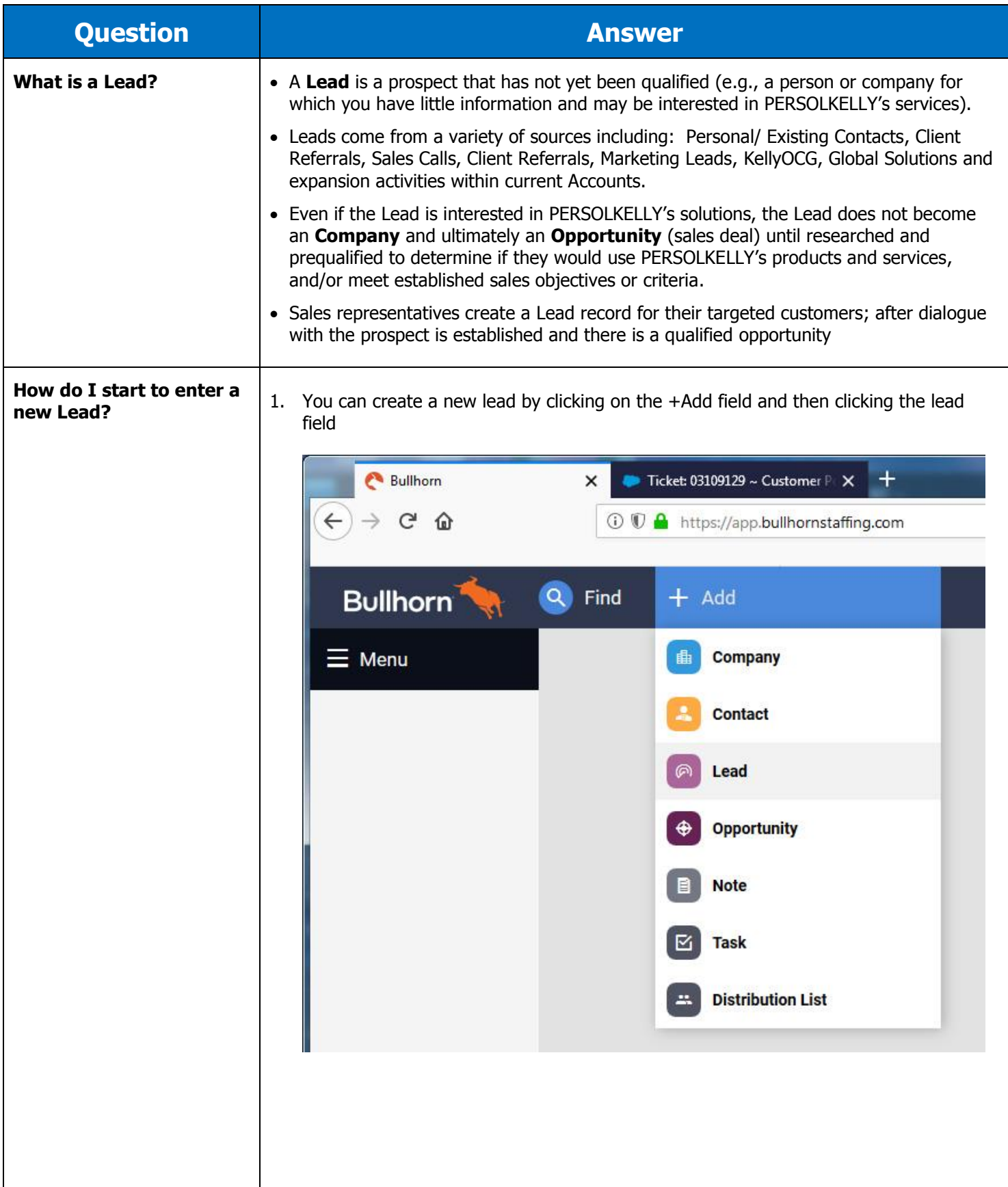

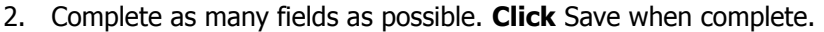

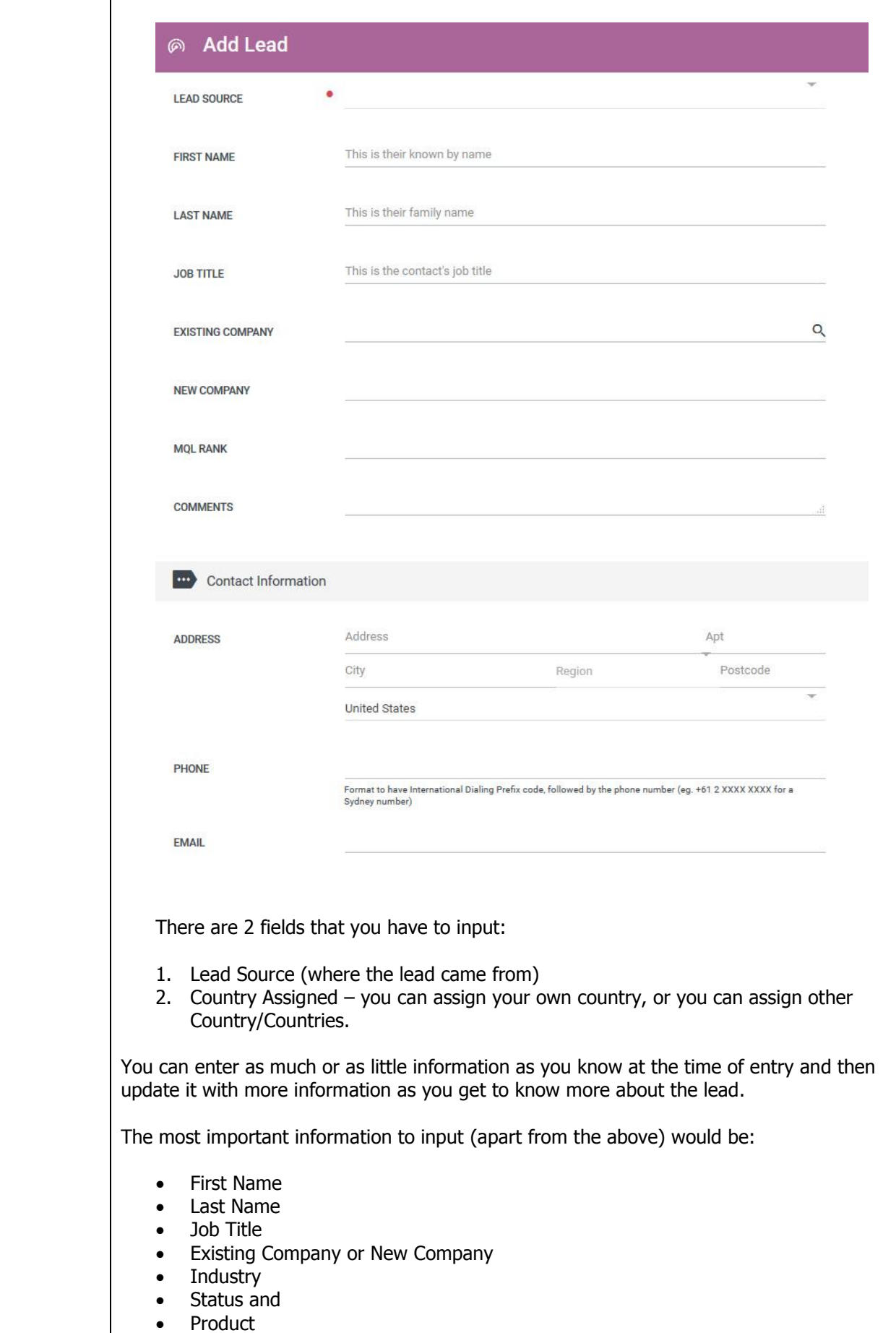

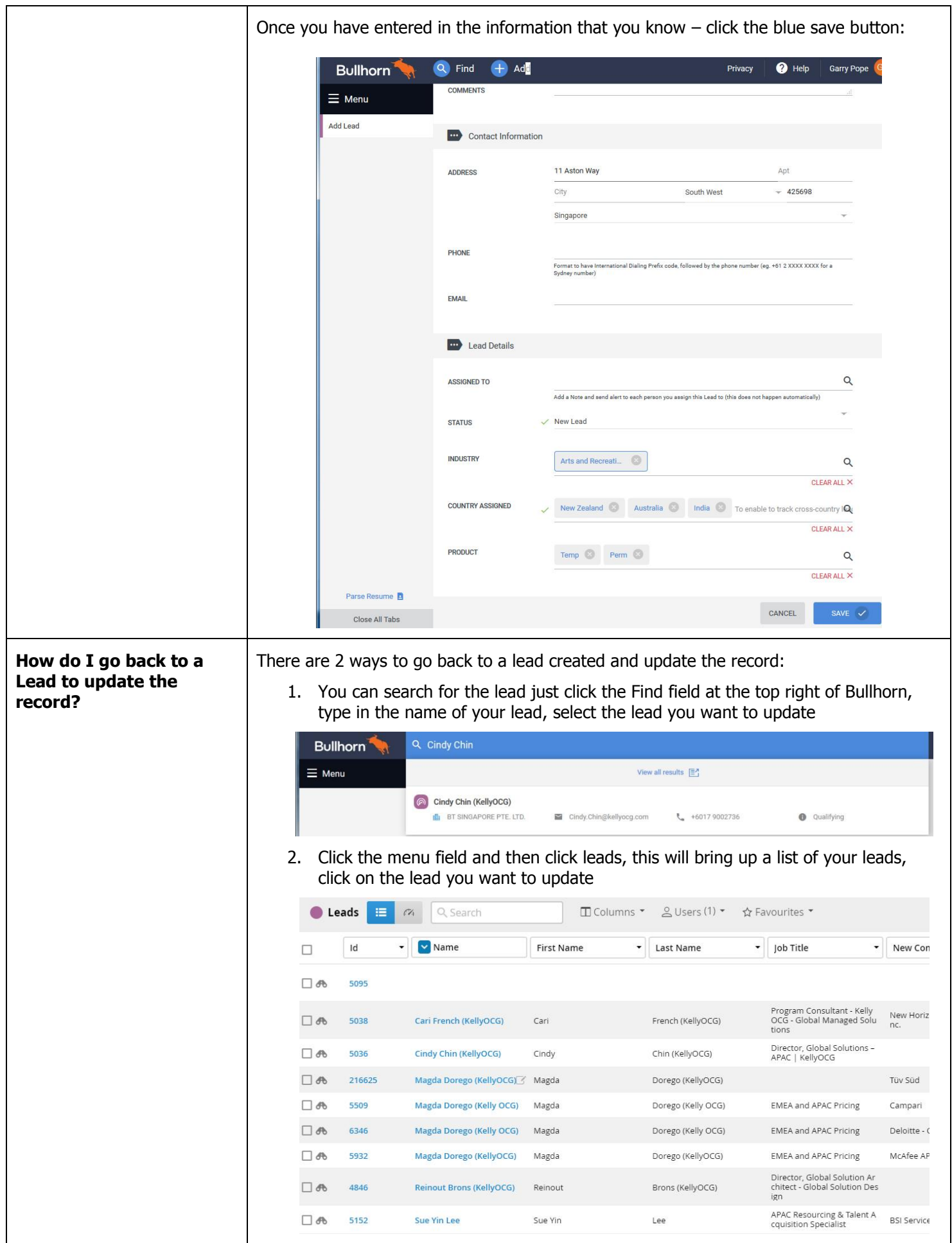

## **Cross Country Leads**

**How do I inform another country sales manager of a new lead?**

When inputting cross country leads, please ensure that you fill in the Lead Details including **Assigned To** and **Country Assigned:** 

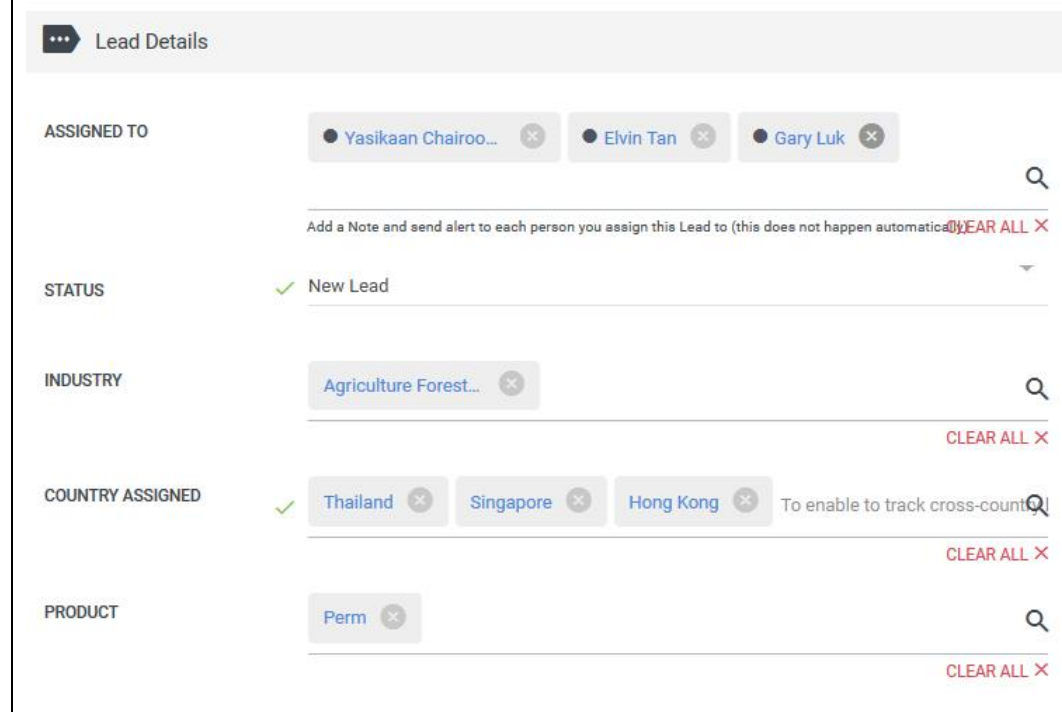

**Important**: To inform sales managers in other countries of a lead that they will need to work on, **you must add a note,** this sends an email to the sales manager to let them know about the lead. When you are in the Lead record – click add Note:

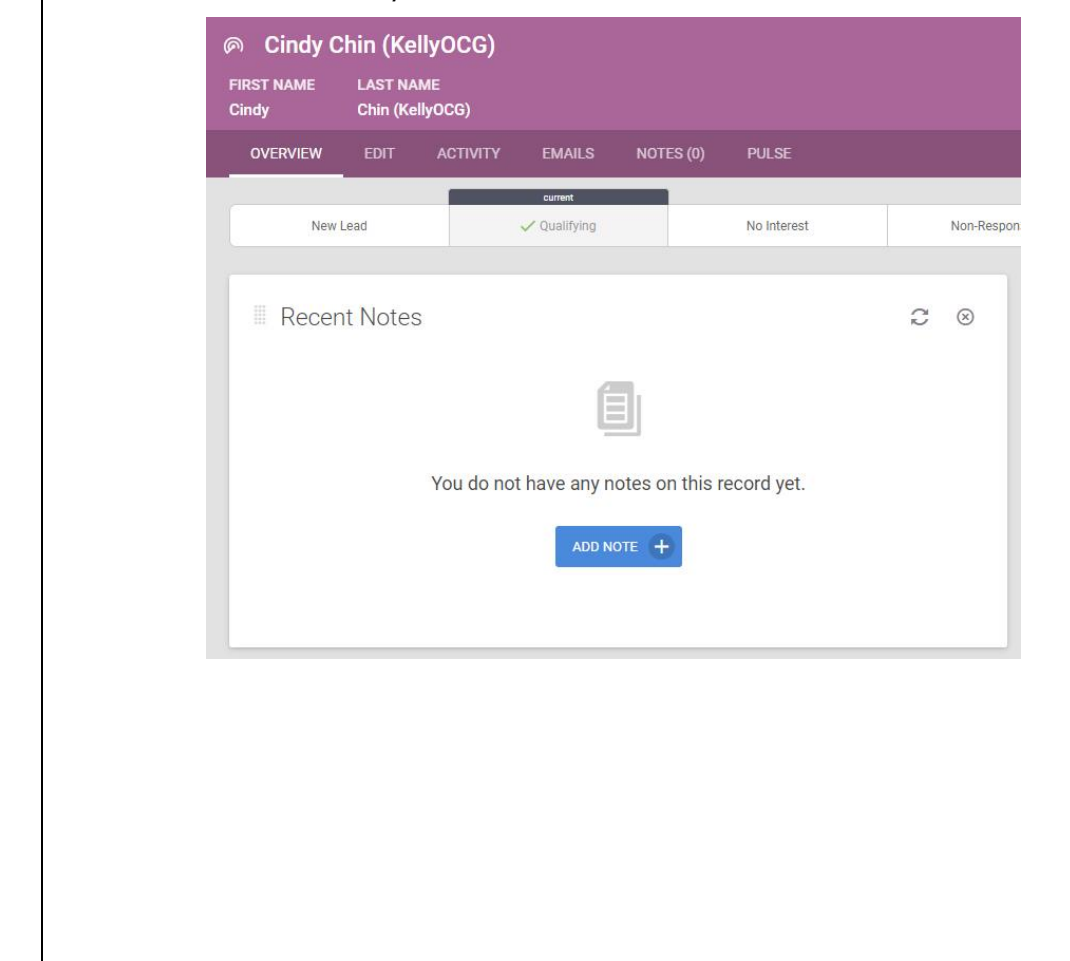

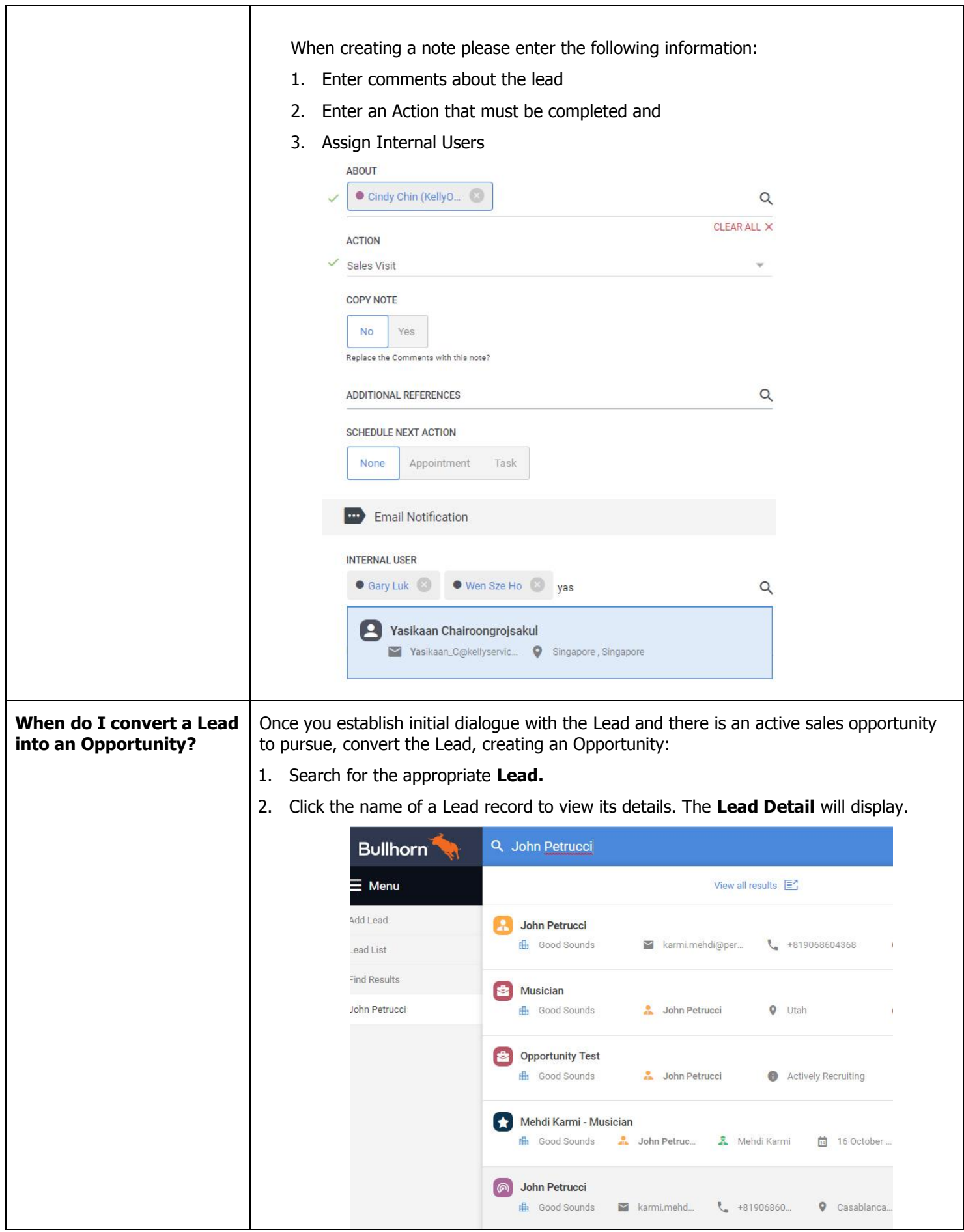

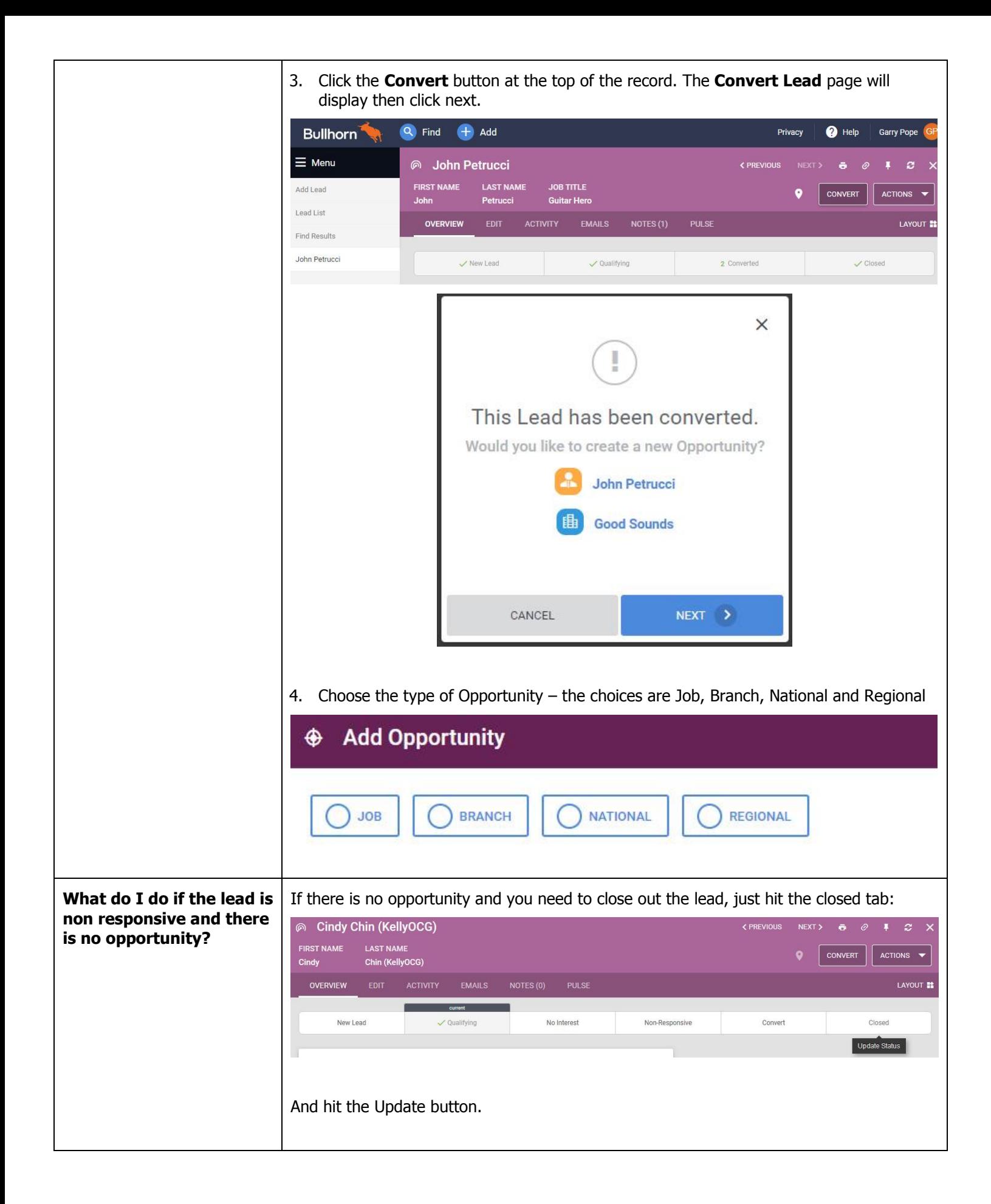